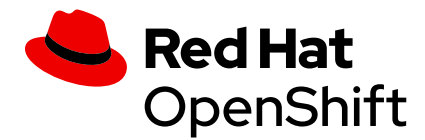

# **MLOps**:**Red Hat OpenShift による 機械学習の運用**

### DevOps および ML エンジニア向け機械学習 (ML) モデルの運用化

ML モデルを構築し、運用化するための方法は 1 つではありませんが、データを収集して準備 し、モデルを開発し、モデルをインテリジェントなアプリケーションに変換し、これらのアプリ ケーションから収益を得るというニーズは常に存在します。MLOps プラクティスを導入するこ とで、モデルの構築やデプロイ、およびそれを最新の状態に維持することに無駄な時間が費や されることがなくなります。有数の Kubernetes ハイブリッドクラウド・プラットフォーム' である Red Hat® OpenShift® には、複数のデータセンター、パブリッククラウド・コンピューティング、 およびエッジコンピューティング全体で一貫性のある方法で MLOps を可能にする主要な機能 が含まれています。

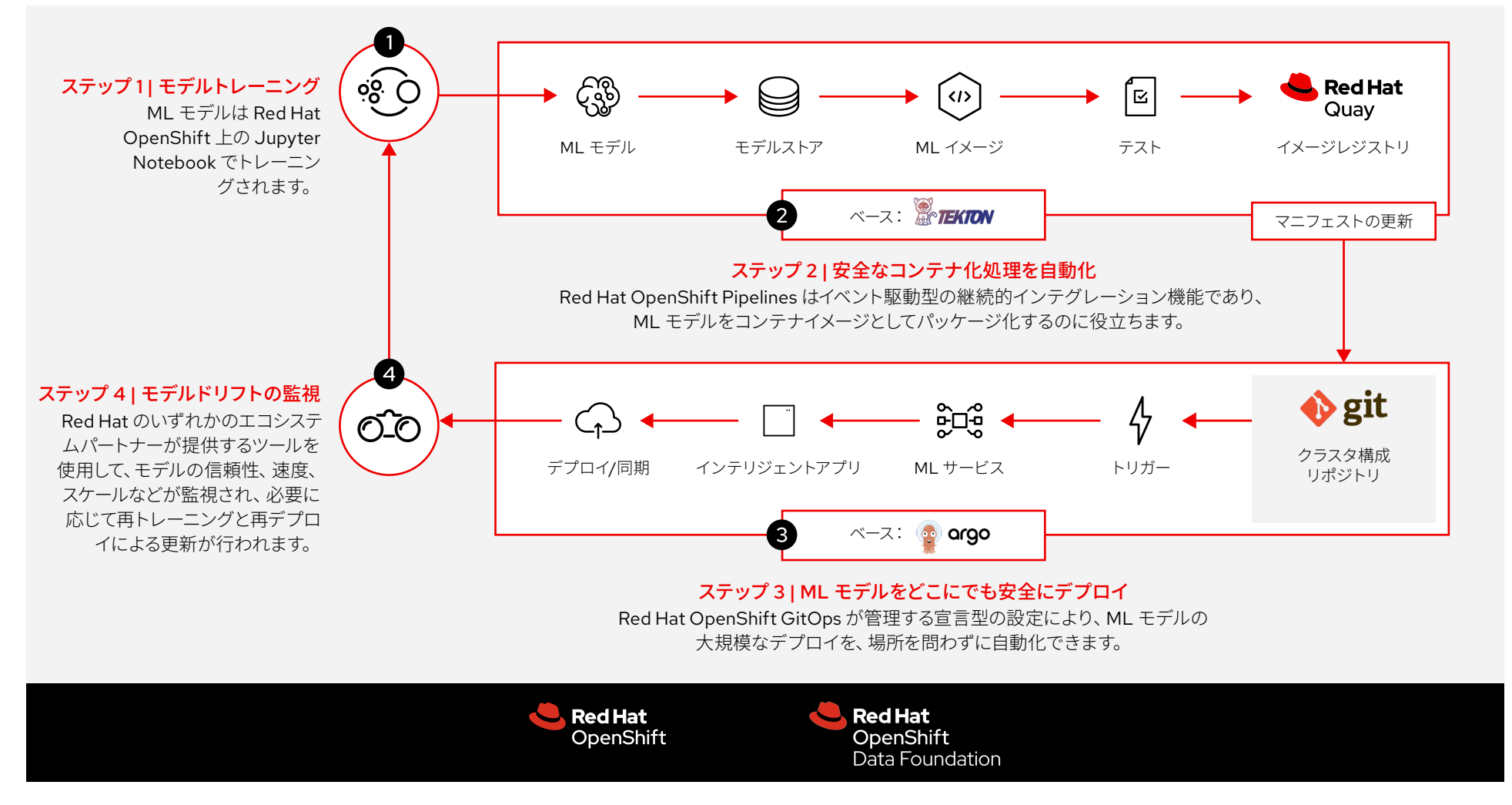

1. Forrester Research、「The Forrester Wave™[:マルチクラウドコンテナ開発プラットフォーム、](https://www.redhat.com/ja/engage/forrester-wave-multicloud-container-platform-analyst-material)2020 年第 3 四半期」、2020 年 9 月。

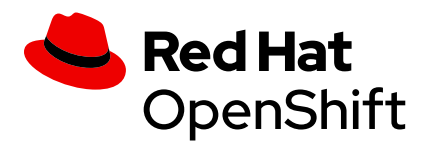

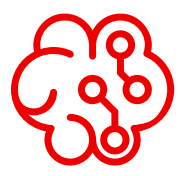

DevOps および GitOps の原則 を適用することで、ソフトウェア 開発プロセス、本番環境のロー ルアウト、監視、再トレーニング、 再デプロイに ML モデルを統合 する反復プロセスを自動化し、 単純化して、予測精度の継続的 な向上を実現します。

Copyright © 2022 Red Hat, Inc. Red Hat、Red Hat ロゴ、および OpenShift は、米国およびその他の国における Red Hat, Inc. または その子会社の商標または登録商標です。

## **モデルトレーニング**

ML モデルは Red Hat OpenShift 上の Jupyter Notebook でトレーニングされます。

# **安全にコンテナ化処理を自動化**

Red Hat OpenShift Pipelines はイベント駆動型の 継続的インテグレーション機能であり、以下を実行し て ML モデルをコンテナイメージとしてパッケージ化 するのに役立ちます。

- **保存:**デプロイ可能なモデルをモデルストアに保存 します。
- ▶ 変換:Red Hat OpenShift ビルドを使用して、保存 されたモデルをコンテナイメージに変換します。
- **テスト:**コンテナ化されたモデルイメージをテストし て、それらが機能することを確認します。
- **保管:**コンテナ化されたモデルイメージを、Red Hat Quay などのプライベートなグローバルのコンテナイ メージ・レジストリに保管します。ここでは、潜在的 な問題を特定するためにイメージの分析が行われ、 その結果、セキュリティリスクと geo レプリケーショ ンが軽減します。

# **モデルをどこにでも安全にデプロイ**

Red Hat OpenShift GitOps が管理する宣言型の設 定により、ML モデルの大規模なデプロイを、以下を 実行することで場所を問わず自動化できます。

▶ 設定:Git リポジトリを介して、場所を問わずに人工 知能 (AI) の推論用の Red Hat OpenShift 環境を設 定できます。これらの設定要件は記録され、ソースで バージョン管理できるため、エラーが発生する可能性 が減り、開発者とデータサイエンティストの生産性が 向上します。

- **監視:**インテリジェント・アプリケーションが使用 する最新のコンテナイメージでマニフェストを監 視します。Red Hat Quay がコンテナイメージの 脆弱性をスキャンして、より安全なデプロイを実 現します。
- **トリガー:**API (アプリケーション・プログラミン グ・インタフェース) を介してインテリジェントなソ フトウェア・アプリケーションが使用する ML サー ビスとして、モデルの最新バージョンを実行するコ ンテナのデプロイをトリガーします。
- **デプロイ:**コンテナ化された ML モデルの最新 バージョンと関連するインテリジェント・アプ リケーションを、ML 推論が実行されるすべての 場所 (データセンター、パブリッククラウド・コン ピューティング、エッジコンピューティング) で Red Hat OpenShift にデプロイします。

# **モデルドリフトの監視**

Red Hat のエコシステムパートナーが提供するツール を使用して、モデルの信頼性、速度、スケールなどが 監視され、必要に応じて再トレーニングと再デプロイ による更新が行われます。

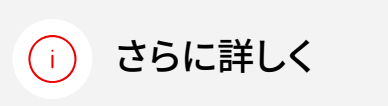

Web セミナー: MLOps [を加速し、インテリジェント・](https://www.redhat.com/en/events/webinar/accelerate-mlops-deliver-intelligent-applications-with-kubernetes-ci-cd-gitops) アプリケーションを提供する▶

アーキテクチャのブループリント: [製造業とエッジコンピューティング](https://redhat-gitops-patterns.io/industrial-edge/)▶

#### 使い始める:

Red Hat OpenShift [のインタラクティブな学習ポータル](https://developers.redhat.com/topics/gitops)▶